#### BAB IV

#### PENGUMPULAN DAN PENGOLAHAN DATA

#### 4.1 Pengumpulan Data

Pengumpulan data dilakukan dengan wawancara dan observasi secara langsung ke PD Putra Mulya yang beralamat di Kp. Bisoro, Desa Margalaksana, Kecamatan Cilawu, Kabupaten Garut, Jawa Barat. Adapun data yang dikumpulkan yaitu gambaran umum perusahaan, struktur organisasi, proses produksi pembuatan batu bata, jumlah produksi, jumlah kecacatan serta data faktor-faktor produksi batu bata di perusahaan tersebut.

## 4.1.1 Gambaran Umum Perusahaan

PD. Putra Mulya didirikan pada tahun 2009 oleh Ija Sutija, dan telah terdaftar di pemerintahan Kabupaten Garut oleh badan penanaman modal dan perizinan terpadu. PD. Putra Mulya merupakan perusahaan perdagangan yang bergerak dibidang bahan bangunan, perusahaan ini juga memiliki lokasi produksi untuk pembuatan batu bata merah. PD. Putra Mulya memiliki satu toko bangunan dan sebelas titik lokasi produksi batu bata. Toko bangunan Putra Mulya buka dari pukul 08.00 WIB – 17.00 WIB, sedangkan produksi batu bata dimulai dari jam 08.00 WIB – 16.00 WIB.

#### 4.1.2 Struktur Organisasi

Setiap perusahaan pasti memiliki struktur organisasi untuk menunjang keberhasilan pekerjaan dari suatu perusahaan. Fungsi struktur organisasi itu sendiri yakni memperoleh tanggung jawab serta kedudukan dan kejelasan mengenai jalur hubungan dan uraian tugasnya masing-masing. Berikut ini struktur organisasi dari PD Putra Mulya dapat dilihat pada Gambar 4.1.

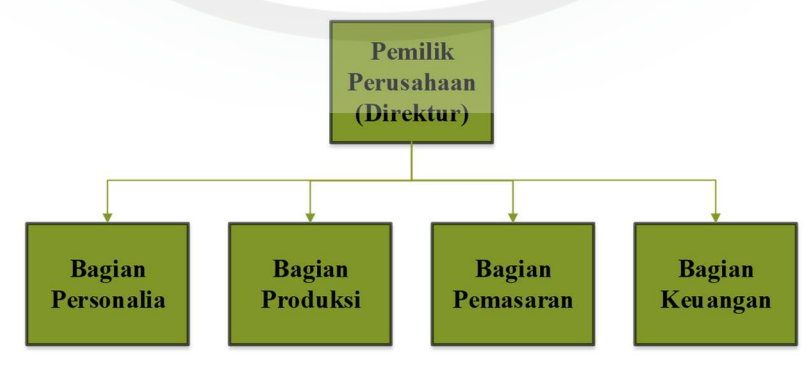

Gambar 4.1 Struktur organisasi perusahaan

 Berikut merupakan tugas dan tanggung jawab dari setiap bagian dalam struktur organisasi PD. Putra Mulya :

- 1. Pemilik Perusahaan
	- Memimpin perusahaan dengan membuat kebijakan kebijakan perusahaan.
	- Bertanggung jawab dalam pembuatan keputusan ketika menjalankan perusahaan.
	- Bertanggung jawab atas kerugian dan keuntungan perusahaan.
	- Merencenakan, mengendalikan, dan mengkoordinasikan pelaksanaan kegiatan dalam pengelolaan perusahaan yang bersifat strategis.
	- Mewakili perusahaan dalam melakukan hubungan dengan pihak luar dalam menjalin kerjasama. MNON
	- Memantau semua kegiatan yang dilakukan.

2. Bagian Personalia

- Membuat anggaran tenaga kerja.
- Membuat tugas kerja kepada pegawai.
- Mengurus seleksi tenaga kerja.
- Mengurus soal-soal kesejahteraan pekerja.
- 3. Bagian Produksi
	- Bertanggung jawab mengendalikan bahan baku dan efesiensi penggunaan tenaga kerja, mesin dan peralatan.
	- Bertanggung jawab penuh atas hasil produksi, baik dari segi kualitas maupun kuantitas.
	- Merencanakan, mengorganisasikan, dan mengendalikan semua kegiatan produksi batu bata.
	- Melakukan proses produksi pembuatan batu bata dimulai dari bahan baku sampai dengan produk jadi.
- 4. Bagian Pemasaran
	- Bertanggunga jawab dalam menyalurkan produk pada konsumen.
	- Mengkoordinasikan penjualan agar memenuhi target.
	- Mengatur pengiriman produk.
- 5. Bagian Keuangan
	- Membuat perencanaan keuangan, mulai dari perencanaan peminjaman, penerimaan, pengeluaran dan pembayaran.
	- Menyusun laporan keuangan harian, mingguan, bulanan dan tahunan.
	- Mengelola uang kas serta mengatur pembayaran dan penerimaan dari seluruh proses bisnis.

# 4.1.3 Proses Produksi

Proses produksi merupakan suatu rangkaian kegiatan dalam proses pengolahan bahan baku menjadi suatu produk. PD. Putra Mulya menargetkan 1.700 buah batu bata merah dalam satu kali produksinya. Untuk memenuhi target tersebut, dibutuhkan tanah lempung/liat sebanyak kurang lebih 1.500 Kg, pasir halus 150 Kg dan air 150 liter. Adapun proses produksi batu bata pada PD Putra Mulya dapat dilihat pada Gambar 4.2.

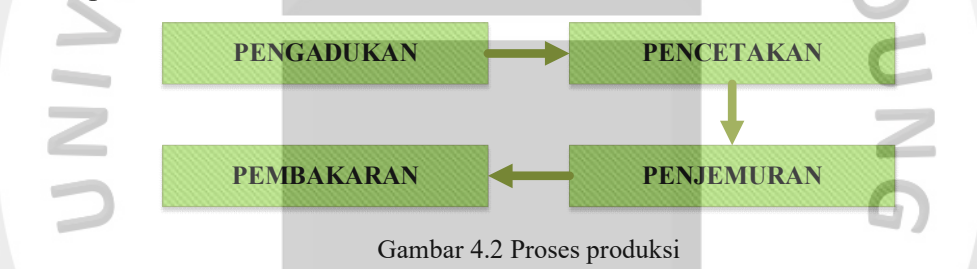

 Berikut ini penjelasan dari masing – masing proses produksi batu bata sebagai berikut :

1. Pengadukan

Proses produksi pertama kali yang dilakukan dalam pembuatan batu bata merah yaitu mengaduk semua bahan baku dengan menggunakan cangkul oleh beberapa pekerja. Pada proses pengadukan dilakukan pencampuran semua bahan baku yang diantaranya yaitu tanah liat/tanah lempung, pasir ayakan/pasir halus dan air. Proses pengadukan yang dilakukan di PD. Putra Mulya masih manual, yaitu dengan cara dicangkul dan di injak-injak. Proses pengadukan dapat dilihat pada Gambar 4.3.

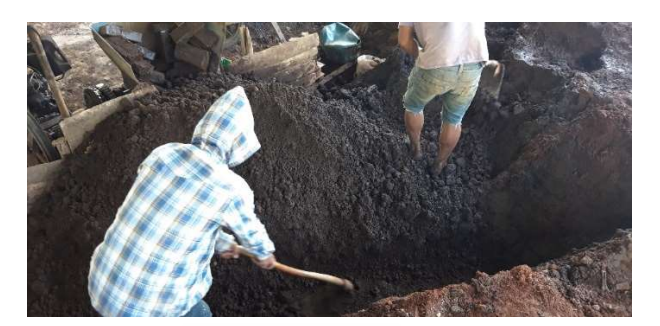

Gambar 4.3 Pengadukan bahan baku

### 2. Pencetakan

Proses pencetakan batu bata dilakukan setelah semua bahan baku diaduk merata. Pada pencetakan batu bata ini dilakukan dengan menggunakan mesin. Selain melakukan pencetakan, mesin ini juga membantu dalam pemadatan adukan tanah, sehingga dapat menghindari adanya rongga dalam batu bata. Ukuran batu bata yang dicetak oleh PD. Putra Mulya adalah 21 cm x 10,5 cm x 5,5 cm. Proses pencetakan dapat dilihat pada Gambar 4.4.

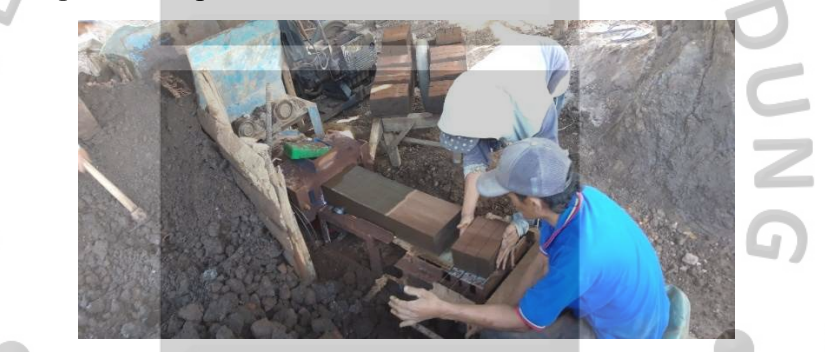

Gambar 4.4 Pencetakan batu bata

3. Penjemuran

Proses penjemuran ini dilakukan dengan menggunakan sinar matahari, sehingga di simpan di tempat terbuka yang mudah terkena sinar matahari. Hasil adukan yang baru dicetak langsung di simpan di roda dorong kayu untuk langsung di antar ke tempat penjemuran. Hasil cetakan batu bata ini dijemur kurang lebih selama dua hari jika musim kemarau, tapi jika sedang musim hujan, penjemuran ini bisa dilakukan kurang lebih selama satu minggu. Proses penjemuran dapat dilihat pada Gambar 4.5.

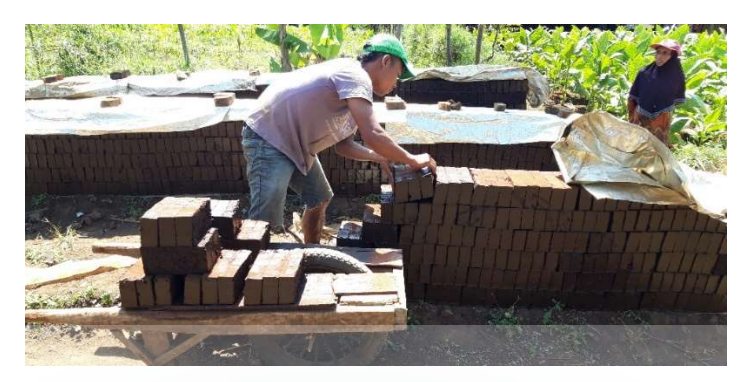

Gambar 4.5 Penjemuran

4. Pembakaran

Proses pembakaran adalah tahap terakhir dalam pembuatan batu bata. Tahapan ini merupakan tahap yang menentukan berhasil tidaknya proses produksi, karena jika pembakaran tidak matang sepenuhnya maka bahan pembuatan batu bata tersebut tidak dapat dimatangkan lagi dengan pembakaran kedua. Proses pembakaran yang dilakukan di PD. Putra Mulya yaitu dengan menggunakan kayu bakar. Pembakaran ini dilakukan dengan menyusun batu bata secara bertingkat dan bagian bawah tumpukan itu diberi ruang untuk memasukan kayu bakar. Pembakaran dilakukan kurang lebih 2 sampai 3 hari. Proses pembakaran dapat dilihat pada Gambar 4.6.

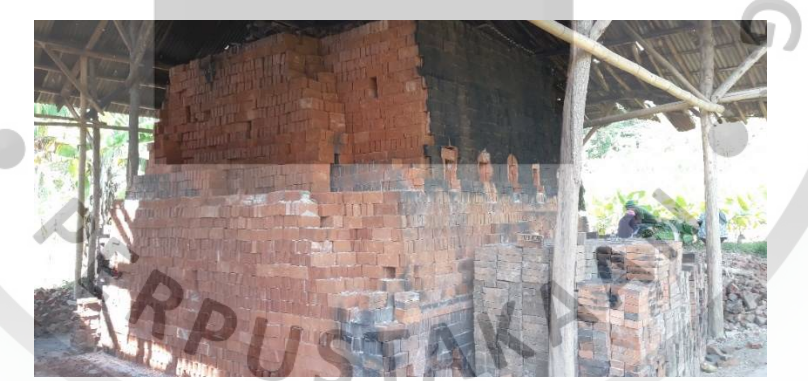

Gambar 4.6 Pembakaran

### 4.1.4 Jumlah Produksi dan Jumlah Kecacatan Produk

Target jumlah produksi yang dihasilkan oleh PD. Putra Mulya dari setiap kali produksinya yaitu 1.700 buah batu bata merah. Data produksi PD. Putra Mulya pada tahun 2018 dapat dilihat pada Tabel 4.1.

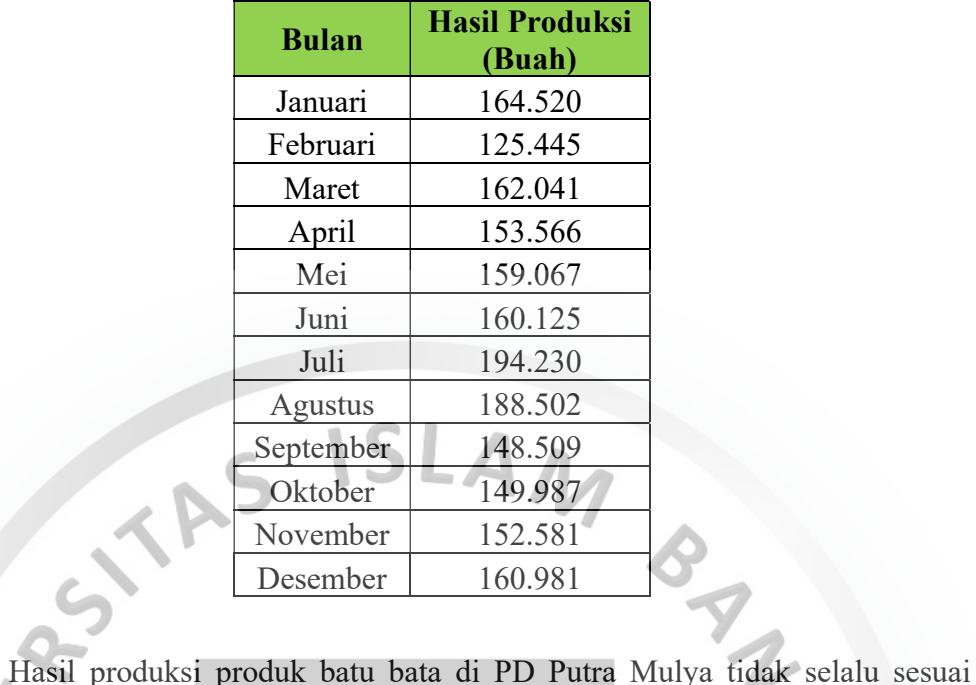

 $\mathbf{S}_{\perp}$ 

Tabel 4.1 Data produksi PD Putra Mulya tahun 2018

dengan keinginan perusahaan, karena masih adanya produk cacat dari hasil produksi yang ditandai dengan adanya batu bata yang retak dengan bentuk tidak sempurna. Hal tersebut merupakan suatu ancaman bagi perusahaan, karena dapat membuat ketidakstabilan keuntungan perusahaan, sehingga perusahaan harus menyelesaikan permasalahan tersebut. Data kecacatan produk batu bata pada tahun 2018 dapat dilihat pada tabel 4.2, sedangkan gambar produk cacat batu bata merah dapat dilihat pada Gambar 4.7.

| <b>Bulan</b> | <b>Hasil Produksi</b><br>(Buah) | <b>Jumlah Cacat</b><br>(Buah) | <b>Persentase</b><br>Cacat $(\% )$ |
|--------------|---------------------------------|-------------------------------|------------------------------------|
| Januari      | 164.520                         | 10.821                        | 6,6                                |
| Februari     | 125.445                         | 6.128                         | 4,9                                |
| Maret        | 162.041                         | 8.238                         | 5,1                                |
| April        | 153.566                         | 9.087                         | 5,9                                |
| Mei          | 159.067                         | 11.238                        | 7,1                                |
| Juni         | 160.125                         | 6.987                         | 4,4                                |
| Juli         | 194.230                         | 14.678                        | 7,6                                |
| Agustus      | 188.502                         | 11.209                        | 5,9                                |
| September    | 148.509                         | 8.076                         | 5,4                                |
| Oktober      | 149.987                         | 5.781                         | 3,9                                |
| November     | 152.581                         | 6.456                         | 4,2                                |
| Desember     | 160.981                         | 10.233                        | 6,4                                |

Tabel 4.2 Data kecacatan produk batu bata merah

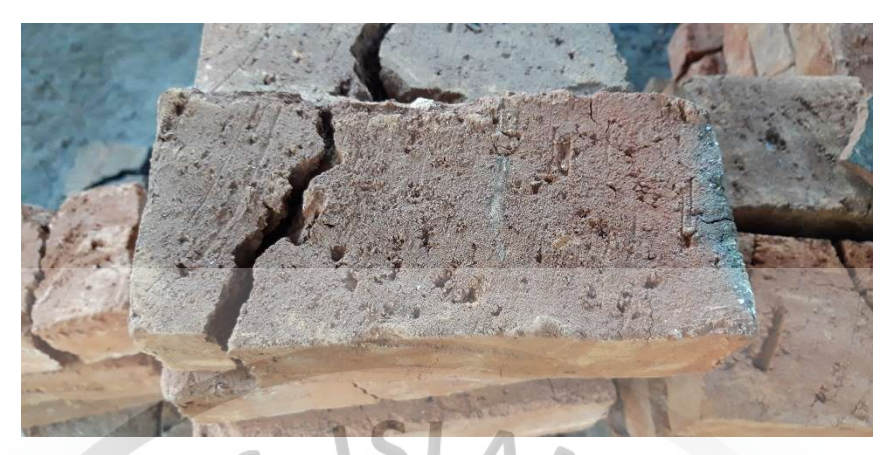

Gambar 4.7 Cacat batu bata merah

# 4.1.5 Upaya Pengendalian Kualitas

Berdasarkan hasil pengambilan data hasil produksi serta jumlah cacat tiap produk, terlihat jelas bahwa cacat pada produk batu bata di PD Putra Mulya sudah sering terjadi dan berkisar di angka 4% sampai dengan 7%. Adanya produk cacat tersebut merupakan pemborosan bagi perusahaan tersebut, karena produk tersebut tidak dapat diolah lagi menjadi produk yang kembali utuh. Pemborosan tersebut dapat menurunkan keuntungan perusahaan, oleh karena itu perusahaan perlu menerapkan sistem pengendalian kualitas yang baik. Upaya pengendalian kualitas merupakan suatu kewajiban yang harus dilakukan oleh suatu perusahaan manufaktur, karena hal ini terdapat kaitannya dengan kepuasaan konsumen serta keuntungan perusahaan.

### 4.2 Tahap Persiapan

Pengolahan data yang dilakukan adalah dengan menggunakan Metode Taguchi, yaitu dengan melakukan percobaan menggunakan pendekatan Design of Experiment (DOE) atau yang biasa disebut dengan rancangan percobaan. Tujuan dari pengolahan data yang dilakukan adalah untuk meminimasi produk batu bata yang cacat dan juga mengetahui faktor-faktor yang optimal dalam meminimasi cacat tersebut.

# 4.2.1 Variabel-variabel yang Diteliti

Terdapat dua variabel yang diteliti dalam penelitian ini, yaitu variabel bebas dan tak bebas. Berikut ini merupakan penjelasan dari kedua variabel tersebut :

1. Variabel Tak Bebas

Variabel tak bebas dalam penelitian ini merupakan cacat batu bata yang bersifat semakin kecil maka semakin baik (smaller is the better).

2. Variabel Bebas

i.  $\sim$ 

è

Variabel bebas dalam penelitian ini merupakan faktor-faktor yang mempengaruhi variabel tak bebas seperti tanah lempung/liat, pasir halus, volume air, dan lama pembakaran.

# 4.2.2 Penentuan Banyaknya Level dan Nilai Level Faktor

Berdasarkan hasil observasi dan penelitian langsung di PD. Putra Mulya, faktor-faktor yang akan diuji cobakan beserta masing-masing kode dan satuannya dapat dilihat pada Tabel 4.3.  $\overline{\phantom{a}}$ 

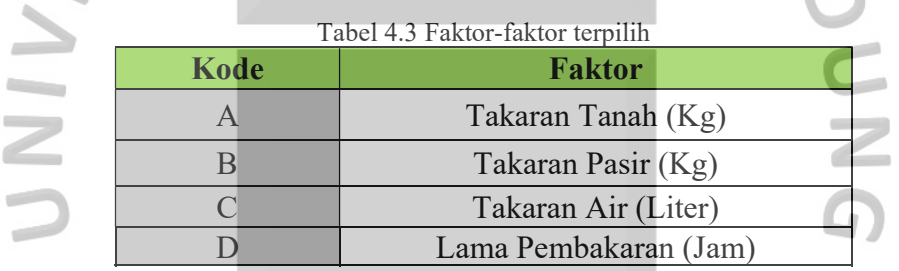

 Faktor-faktor diatas merupakan faktor terkontrol dalam proses produksi batu bata di PD Putra Mulya yang dapat diatur sesuai kebutuhan produksi. Setelah dilakukan penentuan faktor-faktor yang akan digunakan dalam rancangan percobaan, maka langkah selanjutnya adalah menentukan banyaknya level yang akan digunakan pada masing-masing faktor. Berdasarkan pertimbangan waktu dan kesepakatan dengan pihak perusahaan maka didapatkan level dari masing-masing faktor yang dapat dilihat pada Tabel 4.4.

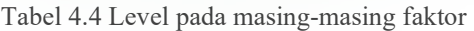

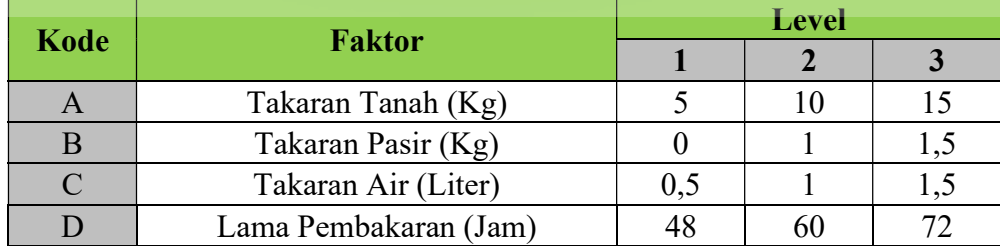

#### 4.2.3 Perhitungan Derajat Bebas

Setelah dilakukannya penentuan faktor beserta masing-masing levelnya, maka langkah selanjutnya adalah melakukan perhitungan derajat bebas dari percobaan ini yang meliputi :

 $V = (banyaknya faktor) x (banyaknya level - 1)$ 

 $V = 4 \times (3-1) = 8$  Derajat bebas

Berdasarkan perhitungan tersebut, maka percobaan ini bernilai 8 derajat bebas yang selanjutnya nilai tersebut akan diolah untuk menentukan matriks orthogonal sebagai pedoman dalam melakukan percobaan.

# 4.2.4 Pemilihan Matriks Orthogonal

Berdasarkan perhitungan derajat bebas, didapatkan bahwa percobaan ini memiliki derajat bebas sebesar 8 yang akan digunakan dalam penentuan matriks orthogonal sebagai pedoman dalam melakukan percobaan. Karena masing-masing faktor memiliki tiga level, maka opsi matriks orthogonal untuk faktor dengan tiga level adalah sebagai berikut :

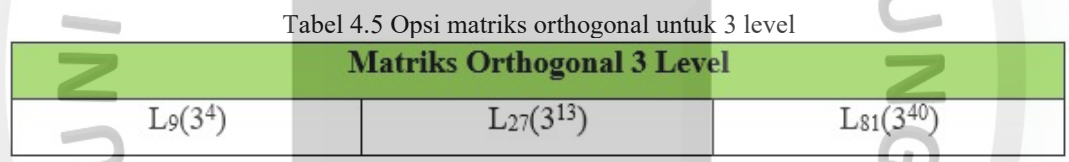

Penentuan matriks orthogonal yang akan dijadikan pedoman percobaan adalah dengan membandingkan derajat bebas dari faktor-faktor dengan derajat bebas dari opsi matriks orthogonal yang akan dipilih.

- a. Derajat Kebebasan  $L_9(3^4)$ 
	- $V = ($ banyaknya faktor) x (banyaknya level 1)

 $V = 4$  x  $(3-1) = 8$  Derajat kebebasan

Berdasarkan perhitungan derajat kebebasan diatas, maka nilai derajat kebebasan untuk matriks orthogonal  $L_9(3^4)$  adalah sama dengan nilai derajat kebebasan faktor-faktor yang akan diuji cobakan. Berdasarkan hal tersebut, maka matriks orthogonal ini dapat digunakan sebagai pedoman dalam melakukan percobaan dengan 9 kali eksperimen berdasarkan matriks orthogonal  $L_9(3^4)$ .

b. Derajat Kebebasan  $L_{27}(3^{13})$ 

 $V = (banyaknya faktor) x (banyaknya level - 1)$ 

 $V = 13$  x (3-1) = 26 Derajat kebebasan

Berdasarkan perhitungan derajat kebebasan diatas, maka nilai derajat kebebasan untuk matriks orthogonal  $L_{27}(3^{13})$  adalah lebih besar dibandingkan dengan nilai derajat kebebasan faktor-faktor yang akan diuji cobakan. Berdasarkan hal tersebut, maka matriks orthogonal ini dapat digunakan sebagai pedoman dalam melakukan percobaan dengan 27 kali eksperimen berdasarkan matriks orthogonal  $L_{27}(3^7)$ . Namun, jika ditinjau dari segi waktu dan ekonomis, matriks orthogonal ini tidaklah efisien karena memerlukan 27 kali percobaan dan tentunya akan memakan waktu dan biaya yang cukup banyak.

c. Derajat Kebebasan  $L_{81}(3^{40})$ 

 $V = (banyaknya faktor) x (banyaknya level - 1)$ 

 $V = 40$  x (3-1) = 80 Derajat kebebasan

Berdasarkan perhitungan derajat kebebasan diatas, maka nilai derajat kebebasan untuk matriks orthogonal  $L_{81}(3^{40})$  adalah lebih besar dibandingkan dengan nilai derajat kebebasan faktor-faktor yang akan diuji cobakan. Berdasarkan hal tersebut, maka matriks orthogonal ini dapat digunakan sebagai pedoman dalam melakukan percobaan dengan 80 kali eksperimen berdasarkan matriks orthogonal  $L_{81}(3^{40})$ . Namun, jika ditinjau dari segi waktu dan ekonomis, matriks orthogonal ini tidaklah efisien karena memerlukan 80 kali percobaan dan tentunya akan memakan waktu dan biaya yang cukup banyak. Setelah dilakukan perhitungan derajat kebebasan pada masing-masing opsi matriks orthogonal, maka matriks yang terpilih adalah matriks orthogonal  $L_9(3^4)$  dikarenakan merupakan matriks yang lebih efisien yang hanya memerlukan 9 kali eksperimen. Matriks orthogonal  $L_9(3^4)$ dapat dilihat pada Tabel 4.6.

| Kode<br><b>Eksperimen</b> | A | $\bf{B}$       | $\mathbf C$ | D |
|---------------------------|---|----------------|-------------|---|
|                           |   |                |             |   |
|                           |   | 2              | ∍           |   |
|                           |   | ٩              |             |   |
|                           | 2 |                | ኅ           |   |
|                           | റ |                |             |   |
| 6                         |   | 3              |             |   |
|                           |   |                |             |   |
| 8                         |   |                |             |   |
| 9                         |   | $\overline{3}$ | o           |   |
|                           |   |                |             |   |

Tabel 4.6 Matriks orthogonal terpilih

## 4.2.5 Penempatan Faktor kedalam Matriks Orthogonal

Setelah didapatkan matriks orthogonal terpilih maka langkah selanjutnya adalah melakukan penempatan faktor percobaan beserta masing-masing levelnya ke dalam matriks orthogonal. Level pada masing-masing faktor dapat dilihat pada Tabel 4.4. Penempatan faktor beserta masing-masing levelnya akan mengikuti ketentuan dari matriks orthogonal terpilih, sebagai contoh pada eksperimen ke 9 menunjukkan bahwa kode A level 3 (15 Kg takaran tanah), B level 3 (1,5 Kg takaran pasir), C level 2 (1 liter takaran air) dan D level 1 (Lama pembakaran 48 jam). Sehingga matriks orthogonal akan terlihat seperti pada Tabel 4.7.

| <b>Eksperimen</b> | <b>Takaran</b><br><b>Tanah</b><br>$\mathbf{Kg}$ | <b>Takaran</b><br><b>Pasir</b><br>(Kg) | <b>Takaran</b><br>Air<br>(Liter) | Lama<br>Pembakaran<br>(Jam) |
|-------------------|-------------------------------------------------|----------------------------------------|----------------------------------|-----------------------------|
|                   | 5                                               |                                        | $0,\bar{5}$                      | 48                          |
| $\overline{2}$    | 5                                               |                                        |                                  | 60                          |
| 3                 | 5                                               | 1,5                                    | 1,5                              | 72                          |
| 4                 | 10                                              |                                        |                                  | 72                          |
| 5                 | 10                                              |                                        | 1,5                              | 48                          |
| 6                 | 10                                              | 1,5                                    | 0,5                              | 60                          |
| 7                 | 15                                              |                                        | 1,5                              | 60                          |
| 8                 | 15                                              |                                        | 0,5                              | 72                          |
| 9                 | 15                                              | 1,5                                    |                                  | 48                          |

Tabel 4.7 Penempatan level sesuai matriks orthogonal

#### 4.3 Tahap Pengolahan Data

Sebelum melakukan pengolahan data, dilakukan terlebih dahulu pengambilan data dari hasil eksperimen. Dari setiap eksperimen diakukan dengan beberapa replikasi, banyaknya replikasi percobaan dicari dengan menggunakan rumus sebagai berikut:

$$
(t-1) (r-1) > 15
$$

Dimana: t = banyaknya kelompok perlakuan

 $j = j$ umlah replikasi

Pada eksperimen yang akan dilakukan terdapat 9 kelompok perlakuan,

sehingga banyak replikasi dapat dihitung sebagai berikut: (t-1) (r-1) ≥ 15 (9-1) (r-1) ≥ 15 (8) (r-1) ≥ 15 8r – 8 ≥ 15 8r ≥ 23 r ≥ 23/8 r ≥ 2,875 ≈ r ≥ 3

Jadi pada percobaan eksperimen mengenai pembuatan batu bata dengan 9 perlakuan dapat dilakukan dengan 3 replikasi. Data mentah percobaan dapat dilihat pada Lampiran 1. Hasil dari percobaan dapat dilihat pada Tabel 4.8.

| <b>Eksperimen</b> | <b>Takaran</b><br><b>Takaran</b><br><b>Pasir</b><br>Tanah<br>(Kg)<br>(Kg) |          | <b>Takaran</b><br>Air<br>(Liter) | Lama<br>Pembakaran<br>(Jam) | <b>Persentase</b><br><b>Cacat Dari</b><br><b>Setiap</b><br>Replikasi (%) |     |     |
|-------------------|---------------------------------------------------------------------------|----------|----------------------------------|-----------------------------|--------------------------------------------------------------------------|-----|-----|
|                   |                                                                           |          |                                  |                             | y1                                                                       | y2  | y3  |
|                   | 5                                                                         |          | 0,5                              | 48                          | 5,1                                                                      | 5,1 | 5,3 |
| $\overline{2}$    | 5                                                                         |          |                                  | 60                          | 4,9                                                                      | 4,8 | 4,9 |
| 3                 | 5                                                                         | 1,5      | 1,5                              | 72                          | 4,6                                                                      | 5,2 | 4,9 |
| 4                 | 10                                                                        | $\theta$ |                                  | 72                          | 5,6                                                                      | 5,5 | 5,6 |
| 5                 | 10                                                                        |          | 1,5                              | 48                          | 3,4                                                                      | 3,2 | 3,4 |
| 6                 | 10                                                                        | 1,5      | 0,5                              | 60                          | 5,6                                                                      | 5,2 | 5,8 |
| 7                 | 15                                                                        | $\theta$ | 1,5                              | 60                          | 4,9                                                                      | 5,2 | 4,8 |
| 8                 | 15                                                                        |          | 0,5                              | 72                          | 5,6                                                                      | 5,9 | 5,4 |
| 9                 | 15                                                                        | 1,5      |                                  | 48                          | 3,5                                                                      | 3,8 | 3,4 |

Tabel 4.8 Hasil percobaan kecacatan batu bata

Berdasarkan hasil percobaan tersebut, maka peneliti perlu melakukan analisis data untuk mengetahui faktor mana saja yang paling berpengaruh pada munculnya produk cacat pada batu bata.

# 4.3.1 Perhitungan Pengaruh Level Faktor Terhadap Rata-rata Cacat Batu Bata Merah

Perhitungan rata-rata cacat batu bata yang dihasilkan berdasarkan 2 kali replikasi adalah sebagai berikut :

$$
\bar{y} = \frac{y_1 + y_2 + y_3}{n}
$$
  

$$
\bar{y}_1 = \frac{0.041 + 0.051 + 0.053}{2} = 0.052
$$

Perhitungan rata-rata untuk eksperimen lainnya adalah sama dengan perhitungan diatas sehingga didapatkan rekapitulasi hasil perhitungan seperti pada Tabel 4.9.

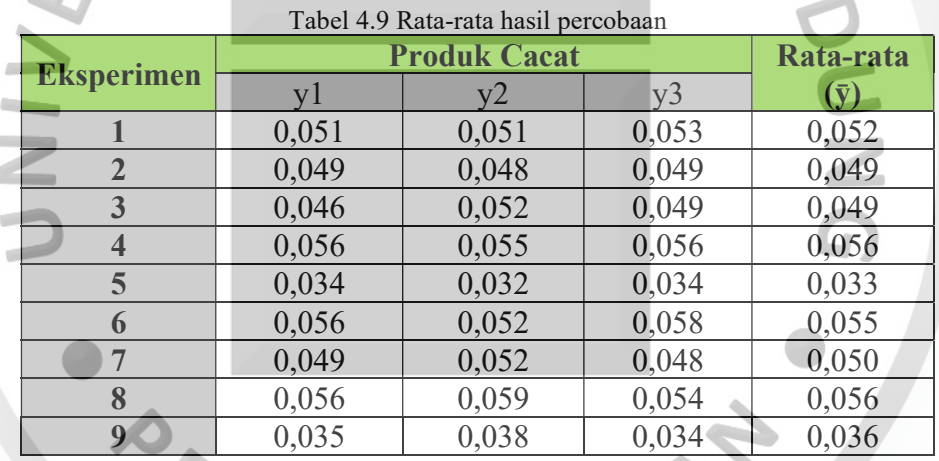

Setelah dilakukan perhitungan rata-rata dari masing-masing replikasi, maka langkah selanjutnya adalah melakukan pengolahan data untuk mengetahui faktor mana yang paling berpengaruh terhadap munculnya kecacatan pada produk batu bata dan juga mengetahui usulan rancangan berdasarkan rata-rata hasil percobaan.

Jumlah untuk faktor

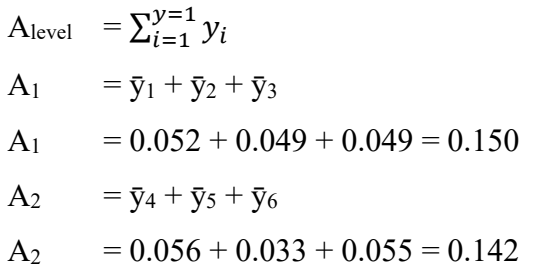

A<sub>3</sub> = 
$$
97 + 98 + 99
$$
  
\nA<sub>3</sub> = 0.050 + 0.056 + 0.036 = 0.142  
\nB<sub>1</sub> =  $91 + 94 + 97$   
\nB<sub>1</sub> = 0.052 + 0.056 + 0.050 = 0.157  
\nB<sub>2</sub> =  $92 + 95 + 98$   
\n= 0.049 + 0.033 + 0.056 = 0.138  
\nB<sub>3</sub> =  $93 + 96 + 99$   
\n= 0.049 + 0.055 + 0.036 = 0.140  
\nC<sub>1</sub> =  $91 + 96 + 98$   
\nC<sub>2</sub> =  $92 + 54 + 99$   
\nC<sub>2</sub> = 0.049 + 0.056 + 0.036 = 0.140  
\nC<sub>3</sub> =  $93 + 95 + 97$   
\nC<sub>3</sub> =  $93 + 95 + 97$   
\nC<sub>3</sub> =  $93 + 95 + 97$   
\nC<sub>3</sub> =  $90.049 + 0.033 + 0.050 = 0.132$   
\nD<sub>1</sub> =  $0.052 + 0.033 + 0.036 = 0.121$   
\nD<sub>2</sub> =  $93 + 94 + 98$   
\nD<sub>3</sub> = 0.049 + 0.056 + 0.050 = 0.154  
\nD<sub>3</sub> =  $93 + 94 + 98$   
\nD<sub>3</sub> = 0.049 + 0.056 + 0.056 = 0.161  
\n**Perhitungan rata-rata faktor**  
\n
$$
91 = \frac{93 + 59}{3} = 0.030
$$
  
\n
$$
91 = \frac{93 + 59}{3} = 0.048
$$
  
\n
$$
91 = \frac{93 + 59}{3} = 0.0
$$

$$
\bar{y}_{C2} = \frac{0.140}{3} = 0.047
$$
\n
$$
\bar{y}_{C3} = \frac{0.132}{3} = 0.044
$$
\n
$$
\bar{y}_{D1} = \frac{0.121}{3} = 0.040
$$
\n
$$
\bar{y}_{D2} = \frac{0.154}{3} = 0.051
$$
\n
$$
\bar{y}_{D3} = \frac{0.161}{3} = 0.054
$$

Perhitungan untuk rata-rata faktor pada faktor B, C dan D adalah sama dengan perhitungan rata-rata faktor A. LAM

BAN

# Perhitungan efek faktor

Efek faktor =  $\bar{v}_{\text{max}}$  -  $\bar{v}_{\text{min}}$ Efek faktor A =  $0.050 - 0.047 = 0.003$ Efek faktor B =  $0.052 - 0.046 = 0.006$ Efek faktor C =  $0.054 - 0.044 = 0.010$ Efek faktor D =  $0.054 - 0.040 = 0.013$ 

 Perhitungan efek faktor untuk faktor B, C dan D adalah sama dengan perhitungan efek faktor A. Setelah mendapatkan masing-masing efek faktor, maka langkah selanjutnya adalah dengan mengurutkan efek faktor terbesar ke yang terkecil sehingga dapat diketahui faktor mana yang paling berpengaruh terhadap munculnya jenis cacat batu bata. Setelah itu, untuk membuat usulan rancangan faktor yang optimal maka dari masing-masing faktor dipilih faktor dengan rata-rata terkecil karena percobaan ini menggunakan pendekatan smaller is the better untuk mengurangi produk cacat sehingga didapatkan rekapitulasi hasil perhitungan efek faktor dan usulan rancangan berdasarkan rata-rata hasil percobaan yang ditunjukkan pada Tabel 4.10.

Berdasarkan hasil pengolahan data rata-rata hasil percobaan, maka didapatkan hasil yang menyatakan bahwa faktor D (Lama pembakaran) merupakan faktor yang paling berpengaruh menghasilkan jenis cacat pada produk batu bata. Urutan faktor-faktor yang paling berpengaruh adalah D (Lama pembakaran), C (Takaran air), B (Takaran pasir) dan A (Takaran tanah). Sedangkan untuk usulan rancangan adalah A3 (faktor A level 3), B2 (faktor B level 2), C3 (faktor C level 3) dan D1 (faktor C level 1).

| <b>Faktor</b> | <b>Level</b>              | Jumlah | Rata-<br>rata | <b>Efek</b><br><b>Faktor</b> | Peringkat      | <b>Usulan</b><br>Rancangan |
|---------------|---------------------------|--------|---------------|------------------------------|----------------|----------------------------|
|               | $\mathbf{1}$              | 0,150  | 0,050         |                              |                |                            |
| $\mathbf{A}$  | $\overline{2}$            | 0,144  | 0,048         | 0,003                        | $\overline{4}$ | A <sub>3</sub>             |
|               | 3                         | 0,142  | 0,047         |                              |                |                            |
|               | $\mathbf{1}$              | 0,157  | 0,052         |                              |                |                            |
| $\bf{B}$      | $\overline{2}$            | 0,138  | 0,046         | 0,006                        | $\mathfrak{Z}$ | B2                         |
|               | $\mathfrak{Z}$            | 0,140  | 0,047         |                              |                |                            |
|               | $\mathbf{1}$              | 0,163  | 0,054         |                              |                |                            |
| $\mathbf C$   | $\overline{2}$            | 0,140  | 0,047         | 0,010                        | $\overline{2}$ | C <sub>3</sub>             |
|               | 3                         | 0,132  | 0,044         |                              |                |                            |
|               | $\mathbf{1}_{\mathbb{P}}$ | 0,121  | 0,040         |                              |                |                            |
| $\mathbf{D}$  | $2\sqrt{ }$               | 0,154  | 0,051         | 0,013                        |                | D1                         |
|               | 3                         | 0,161  | 0,054         |                              |                |                            |

Tabel 4.10 Usulan rancangan berdasarkan perhitungan rata-rata produk cacat

#### Prediksi Rata-rata Produk Cacat

Berdasarkan Tabel 4.10, faktor yang secara signifikan akan mengurangi jumlah kecacatan pada produk terdiri dari A3 (faktor A level 3), B2 (faktor B level 2), C3 (faktor C level 3) dan D1 (faktor C level 1) sehingga dapat diprediksi ratarata produk cacat yang akan dihasilkan bila mengkombinasikan faktor-faktor  $\left( \cdot \right)$ tersebut pada perhitungan berikut ini :

 $\boldsymbol{\tau}$ 

 $\mu_{\text{rata-rata}} = \overline{y} + (\overline{y}_{A3} - \overline{y}) + (\overline{y}_{B2} - \overline{y}) + (\overline{y}_{C3} - \overline{y}) + (\overline{y}_{D1} - \overline{y})$  $\mu_{\text{rata-rata}}$  = 0.048 + (0.047-0.048) + (0.046-0.048) + (0.044-0.048) + (0.040-0.048)

 $\mu_{\text{rata-rata}} = 0.032$ 

# 4.3.2 Perhitungan Pengaruh Level Faktor Terhadap Variabilitas (Signal to Noise Ratio) Cacat Batu Bata Merah

Perhitungan pengaruh level faktor terhadap variabilitas adalah menggunakan pendekatan Signal to Noise Ratio, yaitu dengan melihat seberapa besar variabilitas kecacatan yang dihasilkan oleh faktor-faktor yang mempengaruhi sehingga dapat diketahui faktor mana saja yang menyebabkan kecacatan pada produk batu bata. Berikut ini merupakan perhitungan dari pengaruh level faktor terhadap variabilitas dengan menggunakan pendekatan Signal to Noise Ratio berdasarkan smaller is the better.

$$
S/NR = -10 \log_{10} \left[ \frac{1}{n} \sum_{i=1}^{n} y_i^2 \right]
$$
  
\n
$$
S/NR_1 = -10 \log_{10} \left[ \frac{1}{3} \left( 0.051^2 + 0.051^2 + 0.053^2 \right) \right]
$$
  
\n= 25,734

Perhitungan Signal to Noise Ratio dilakukan sesuai dengan banyaknya eksperimen, yaitu berjumlah 9 untuk eksperimen ini sehingga didapatkan rekapitulasi seperti pada tabel 4.11.

|                   | <b>Produk Cacat</b> | S/NR  |       |        |
|-------------------|---------------------|-------|-------|--------|
| <b>Eksperimen</b> | y l                 | у2    | y3    |        |
|                   | 0,051               | 0,051 | 0,053 | 25,734 |
|                   | 0,049               | 0,048 | 0,049 | 26,235 |
| 3                 | 0,046               | 0,052 | 0,049 | 26,173 |
| $\overline{4}$    | 0,056               | 0,055 | 0,056 | 25,067 |
| 5                 | 0,034               | 0,032 | 0,034 | 29,508 |
| 6                 | 0,056               | 0,052 | 0,058 | 25,131 |
| $\overline{ }$    | 0,049               | 0,052 | 0,048 | 26,074 |
| 8                 | 0,056               | 0,059 | 0,054 | 24,979 |
| 9                 | 0,035               | 0,038 | 0,034 | 28,945 |

Tabel 4.11 Hasil perhitungan variabilitas atau Signal Noise Ratio

Setelah dilakukan perhitungan rata-rata dari masing-masing replikasi, maka langkah selanjutnya adalah melakukan pengolahan data untuk mengetahui faktor mana yang paling berpengaruh terhadap munculnya kecacatan pada produk batu bata dan juga mengetahui usulan rancangan berdasarkan variabilitas (Signal to Noise Ratio) hasil percobaan.

AKAA Jumlah untuk faktor  $A_{level} = \sum_{i=1}^{S/N_i=0} S/N_i$  $A_1 = S/NR_1 + S/NR_2 + S/NR_3$  $= 25,734 + 26,235 + 26,173$  $= 78,143$  $A_2 = S/NR_4 + S/NR_5 + S/NR_6$  $= 25,067 + 29,508 + 25,131$  $= 79,706$  $A_3 = S/NR_7 + S/NR_8 + S/NR_9$ 

$$
= 26,074 + 24,979 + 28,945
$$
  
= 79,997

B1 = S/NR1 + S/NR4 + S/NR<sup>7</sup> = 25,734 + 25,067 + 26,074 = 76,875 B2 = S/NR2 + S/NR5 + S/NR<sup>8</sup> = 26,235 + 29,508 + 24,979 = 80,723 B3 = S/NR3 + S/NR6 + S/NR<sup>9</sup> = 26,173 + 25,131 + 28,945 = 80,250 C1 = S/NR1 + S/NR6 + S/NR<sup>8</sup> = 25,734 + 25,131 + 24,979 = 75,845 C2 = S/NR2 + S/NR4 + S/NR<sup>9</sup> = 26,235 + 25,067 + 28,945 = 80,247 C3 = S/NR3 + S/NR5 + S/NR<sup>7</sup> = 26,173 + 29,508 + 26,074 = 81,755 D1 = S/NR1 + S/NR5 + S/NR<sup>9</sup> = 25,734 + 29,508 + 28,945 = 84,188 D2 = S/NR2 + S/NR6 + S/NR<sup>7</sup> = 26,235 + 25,131 + 26,074 = 77,440 D3 = S/NR3 + S/NR4 + S/NR<sup>8</sup> = 26,173 + 25,067 + 24,979 = 76,219

Perhitungan rata-rata faktor

 $A<sub>1</sub>$ rata-rata

 $S/N$ irata-rata

$$
= \frac{78,143}{n}
$$

$$
= \frac{78,143}{3} = 26,048
$$

 $\frac{\sum_{i=1}^{S/N} i^{-0} S/N_i}{s}$ 

A<sub>2rata-rata</sub> 
$$
= \frac{79,706}{3} = 26,569
$$

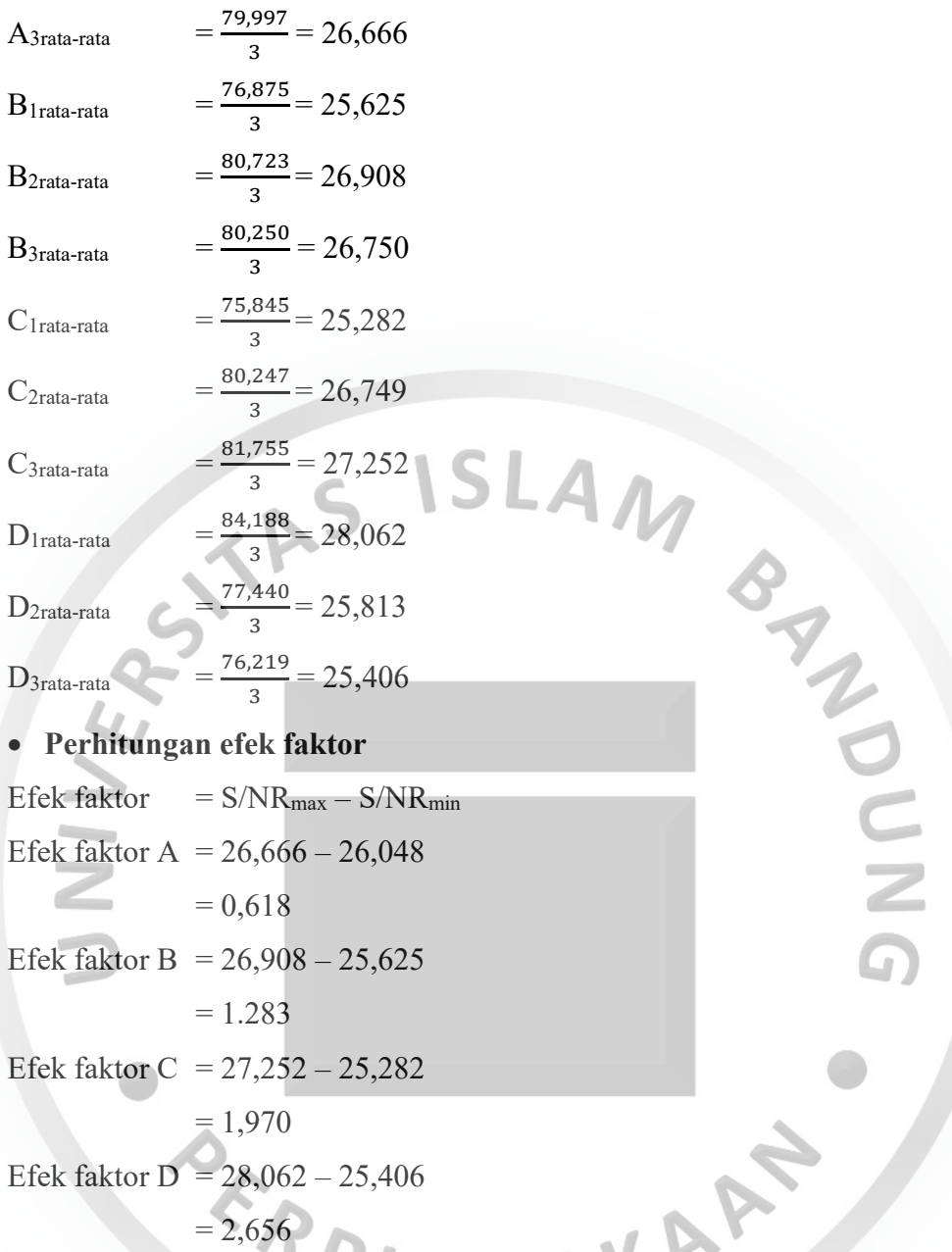

Perhitungan efek faktor untuk faktor B, C dan D adalah sama dengan perhitungan efek faktor A. Setelah mendapatkan masing-masing efek faktor, maka langkah selanjutnya adalah dengan mengurutkan efek faktor terbesar ke yang terkecil sehingga dapat diketahui faktor mana yang paling berpengaruh terhadap munculnya jenis cacat batu bata. Setelah itu, untuk membuat usulan rancangan faktor yang optimal maka dari masing-masing faktor dipilih faktor dengan nilai rata-rata S/NR terbesar karena merupakan nilai variabilitas terbesar untuk mengurangi produk cacat sehingga didapatkan rekapitulasi hasil perhitungan efek

faktor dan usulan rancangan berdasarkan rata-rata S/NR yang dapat dilihat pada tabel 4.12.

| <b>Faktor</b> | <b>Level</b>   | Jumlah | Rata-<br>rata | <b>Efek</b><br><b>Faktor</b> | Peringkat      | <b>Usulan</b><br>Rancangan |
|---------------|----------------|--------|---------------|------------------------------|----------------|----------------------------|
|               | 1              | 78,143 | 26,048        |                              |                |                            |
| $\mathbf{A}$  | $\overline{2}$ | 79,706 | 26,569        | 0,618                        | $\overline{4}$ | A <sub>3</sub>             |
|               | 3              | 79,997 | 26,666        |                              |                |                            |
|               | 1              | 76,875 | 25,625        |                              |                |                            |
| B             | $\overline{2}$ | 80,723 | 26,908        | 1,283                        | 3              | B <sub>2</sub>             |
|               | $\overline{3}$ | 80,250 | 26,750        |                              |                |                            |
|               | 1              | 75,845 | 25,282        |                              |                |                            |
| $\mathbf C$   | $2^{\circ}$    | 80,247 | 26,749        | 1,970                        |                | C <sub>3</sub>             |
|               |                | 81,755 | 27,252        |                              |                |                            |
|               |                | 84,188 | 28,063        |                              |                |                            |
| $\mathbf{D}$  | $\overline{2}$ | 77,440 | 25,813        | 2,656                        |                | D1                         |
|               | 3              | 76,219 | 25,406        |                              |                |                            |
|               |                |        |               |                              |                |                            |

Tabel 4.12 Usulan rancangan berdasarkan perhitungan variabilitas atau Signal to Noise Ratio

Berdasarkan hasil pengolahan data variabilitas (Signal to Noise Ratio) hasil percobaan, maka didapatkan hasil yang menyatakan bahwa faktor D (Lama pembakaran) merupakan faktor yang paling berpengaruh menghasilkan jenis cacat pada produk batu bata. Urutan faktor-faktor yang paling berpengaruh adalah D (Lama pembakaran), C (Takaran air), B (Takaran pasir) dan A (Takaran tanah). Sedangkan untuk usulan rancangan adalah A3 (faktor A level 3), B2 (faktor B level 2), C3 (faktor C level 3) dan D1 (faktor C level 1).

## Prediksi Variabilitas (S/N Ratio) Produk Cacat

Berdasarkan tabel 4.12, faktor yang secara signifikan akan mengurangi jumlah kecacatan pada produk terdiri dari A3 (faktor A level 3), B2 (faktor B level 2), C3 (faktor C level 3) dan D1 (faktor C level 1) sehingga dapat diprediksi variabilitas produk cacat yang akan dihasilkan bila mengkombinasikan faktorfaktor tersebut pada perhitungan berikut ini :

$$
\mu_{S/N} = S/N_{\text{rata-rata}} + (S/N_{A3} - S/N_{\text{rata-rata}}) + (S/N_{B2} - S/N_{\text{rata-rata}}) + (S/N_{C3} - S/N_{\text{rata-rata}}) + (S/N_{D1} - S/N_{\text{rata-rata}})
$$
  
= 26,427 + (26,666-26,427) + (26,908-26,427) + (27,252-26,427) +  
(28,063-26,427)  
= 29,605

#### 4.3.3 Analisis Variansi dan Persentase Kontribusi

Perhitungan analisis variansi dilakukan untuk mengetahui tingkat kontribusi dari masing-masing faktor terhadap kecacatan produk batu bata yang terjadi sehingga pengolahan data yang dilakukan adalah menggunakan rata-rata produk cacat yang dihasilkan dari hasil percobaan. Berdasarkan hal tersebut, maka didapatkan desain tabel ANOVA seperti pada Tabel 4.13.

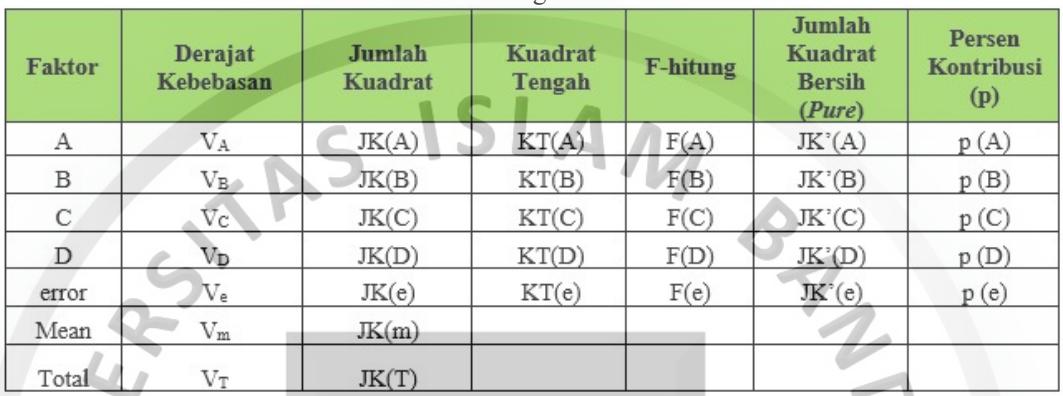

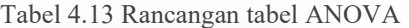

 Perhitungan derajat kebebasan  $V_A = V_B = V_C = V_D = (banyaknya level) - 1 = 3 - 1 = 2$  $V_m$  = 1  $V_T$  = 27

$$
V_e = V_T - (V_A + V_B + V_C + V_D + V_m)
$$

$$
= 27 - (2 + 2 + 2 + 2 + 1)
$$
  
= 18

Perhitungan Jumlah Kuadrat

$$
JK(A) = \frac{[Total A1]^2}{n1} + \frac{[Total A2]^2}{n2} + \frac{[Total A3]^2}{n3} - \frac{[Total A]^2}{n1 + n2 + n3}
$$
  
\n
$$
= \frac{[0.448]^2}{9} + \frac{[0.434]^2}{9} + \frac{[0.425]^2}{9} - \frac{[1.307]^2}{9 + 9 + 9}
$$
  
\n
$$
= 0,00003141
$$
  
\nJK (B) = 
$$
\frac{[Total B1]^2}{n1} + \frac{[Total B2]^2}{n2} + \frac{[Total B3]^2}{n3} - \frac{[Total B]^2}{n1 + n2 + n3}
$$
  
\n
$$
= \frac{[0.471]^2}{9} + \frac{[0.416]^2}{9} + \frac{[0.420]^2}{9} - \frac{[1.307]^2}{9 + 9 + 9}
$$

 $= 0,00021287$ 

$$
JK(C) = \frac{[Total C1]^2}{n1} + \frac{[Total C2]^2}{n2} + \frac{[Total C2]^2}{n3} + \frac{[Total C]^2}{n1 + n2 + n3}
$$
\n
$$
= \frac{[0490]^2}{9} + \frac{[0.421]^2}{9} + \frac{[0.396]^2}{9} - \frac{[1,307]^2}{9 + 9 + 9}
$$
\n
$$
= 0,00052269
$$
\n
$$
JK(D) = \frac{[Total D1]^2}{n1} + \frac{[Total D2]^2}{n2} + \frac{[Total D3]^2}{n3} - \frac{[Total D1]^2}{n1 + n2 + n3}
$$
\n
$$
= \frac{[0.362]^2}{9} + \frac{[0.461]^2}{9} + \frac{[0.484]^2}{9} - \frac{[1,307]^2}{9 + 9 + 9}
$$
\n
$$
= 0,00092552
$$
\n
$$
JK(T) = \sum y^2
$$
\n
$$
= 0,06506328
$$
\n
$$
JK(m) = n\bar{y}^2
$$
\n
$$
JK(m) = 27 \times 0.0484^2
$$
\n
$$
= 0,06529799
$$
\n
$$
JK(e) = JK(T) - JK(A) - JK(B) - JK(D) - JK(m)
$$
\n
$$
= 0,06506328 - 0,00003141 - 0,00021287 - 0,00052269 - 0,00007280
$$
\n
$$
= 0,00007280
$$
\n
$$
Perhitt (2) = \frac{0.00003141}{2} = 0,00001570
$$
\n
$$
KT(B) = \frac{0.00002287}{2} = 0,0001644
$$
\n
$$
KT(C) = \frac{0.00002287}{2} = 0,000046276
$$
\n
$$
KT(e) = \frac{0.00002289}{18} = 0,000046276
$$
\n
$$
KT(e) = \frac{0.
$$

$$
F = \frac{kT(faktor)}{kT(e)}
$$

$$
F(A) = \frac{0.00001570}{0.00000404} = 4.427
$$

$$
F(B) = \frac{0.00010644}{0.00000404} = 29,209
$$

$$
F(C) = \frac{0.00046276}{0.00000404} = 68,016
$$

 $F(D) = \frac{0.00046276}{0.00000404} = 117,052s$ 

#### Perhitungan Jumlah Kuadrat Bersih

 $JK' = JK - (KT(e) x v)$  $JK'(A) = 0,00003141 - (0,00000404 \times 2) = 0,00002332$  $JK'(B) = 0.00021287 - (0.00000404 \times 2) = 0.00020478$  $JK'(C) = 0,00052269 - (0,00000404 \times 2) = 0,00051461$  $JK'(D) = 0,00092552 - (0,00000404 \times 2) = 0,00091743$ 

Perhitungan Persentase Kontribusi

i.

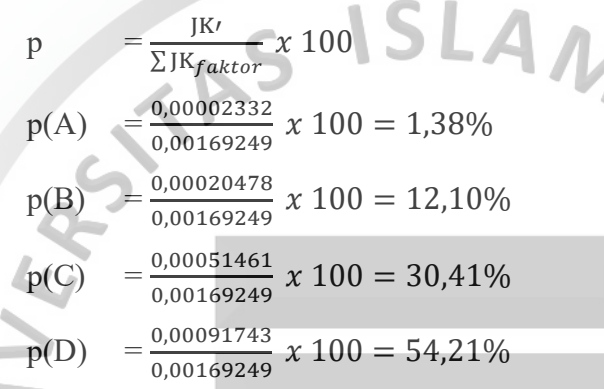

 Berdasarkan perhitungan-perhitungan diatas maka didapatkan tabel analisis variansi dan persen kontribusi yang dapat dilihat pada Tabel 4.14.

BAND

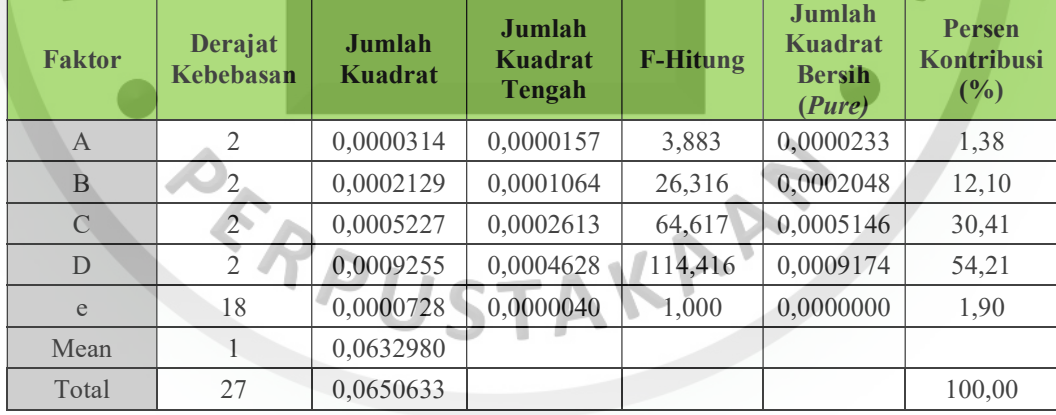

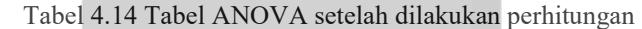

 Berdasarkan tabel diatas, dapat disimpulkan dari hasil persentase kontribusi yang didapatkan, bahwa faktor D merupakan faktor terbesar yang berkontribusi terhadap kecacatan produk batu bata yaitu sebesar 54,21%, sedangkan faktor C sebesar 30,41%, lalu faktor B sebesar 12,10% dan faktor A sebesar 1,38%, sedangkan sisanya disebabkan oleh faktor lain (error) sebesar 1,91%. Selain itu, faktor-faktor tersebut jelas sangat berpengaruh terhadap kecacatan produk batu bata jika membandingkan nilai F-hitung dengan F-tabel ( $\alpha = 0,1$ ,  $v_1 = 1$ ,  $v_2 = 18$ ) yang sebesar 3,3603 karena nilai F-hitung dari masing-masing faktor memiliki nilai yang lebih besar sehingga dapat disimpulkan bahwa faktor-faktor tersebut memang berpengaruh terhadap kecacatan batu bata.

## 4.3.4 Percobaan Konfirmasi

Berdasarkan perhitungan efek faktor berdasarkan rata-rata produk cacat dan variabilitas (S/N ratio), didapatkan usulan rancangan faktor produksi batu bata optimal yaitu A3 (Takaran tanah level 3), B2 (Takaran pasir level 2), C3 (Takaran air level 3) dan D1 (Lama pembakaran level 1). Berdasarkan hal tersebut, rancangan faktor-faktor tersebut perlu diimplementasikan ke dalam perusahaan untuk membuktikan bahwa rancangan tersebut dapat mengurangi persentase cacat produk batu bata sehingga dilakukanlah percobaan konfirmasi. Data mentah dilihat pada Lampiran 2. Hasil dari percobaan konfirmasi dapat dilihat pada Tabel 4.15.

Percobaan konfirmasi memerlukan pembanding untuk mengetahui apakah rancangan faktor sukses memperbaiki kualitas produk atau tidak, sehingga diperlukan perhitungan selang kepercayaan rata-rata dan variabilitas sesudah dan sebelum percobaan konfirmasi.

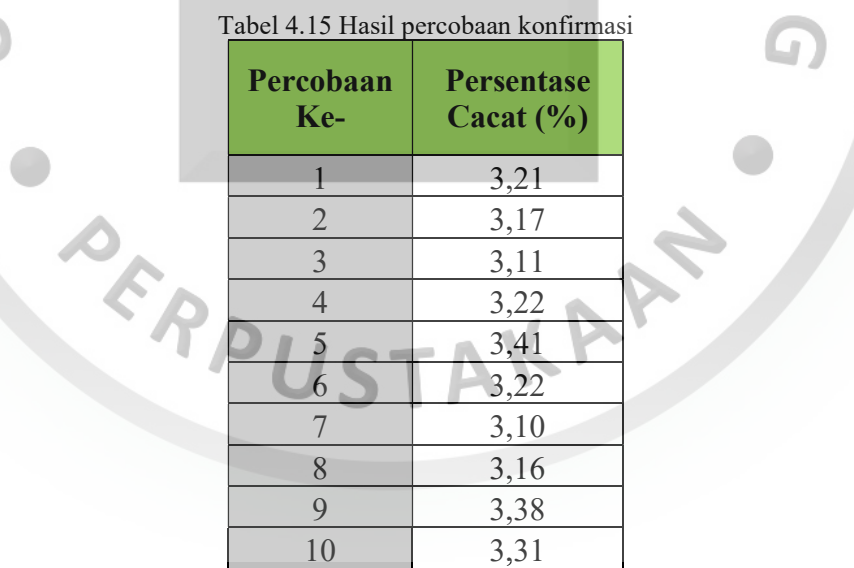

#### Selang Kepercayaan Rata-rata Sebelum Percobaan Konfirmasi

Berdasarkan perhitungan pengaruh level faktor terhadap rata-rata, faktor yang secara signifikan akan mengurangi jumlah kecacatan pada produk terdiri dari A3 (faktor A level 3), B2 (faktor B level 2), C3 (faktor C level 3) dan D1 (faktor C

level 1) sehingga dapat diprediksi rata-rata produk cacat yang akan dihasilkan bila mengkombinasikan faktor-faktor tersebut pada perhitungan berikut ini:

$$
\mu_{\text{rata-rata}} = \bar{y} + (\bar{y}_{A3} - \bar{y}) + (\bar{y}_{B2} - \bar{y}) + (\bar{y}_{C3} - \bar{y}) + (\bar{y}_{D1} - \bar{y})
$$
\n
$$
\mu_{\text{rata-rata}} = 0.048 + (0.047 - 0.048) + (0.046 - 0.048) + (0.044 - 0.048) + (0.040 - 0.048)
$$
\n
$$
\mu_{\text{rata-rata}} = 0.0325
$$

Interval kepercayaan rata-rata jumlah produk cacat batu bata dengan  $\alpha = 0.10$ adalah sebagai berikut :

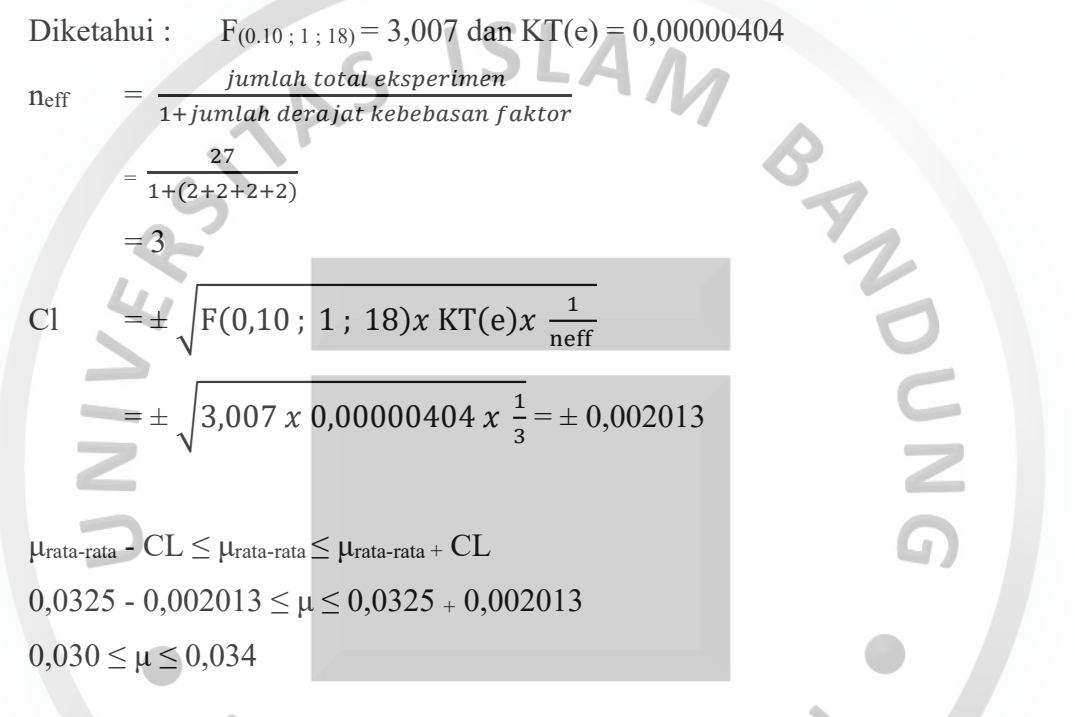

### Selang Kepercayaan Variabilitas Sebelum Percobaan Konfirmasi

Berdasarkan pengaruh level faktor terhadap variabilitas, faktor yang secara signifikan akan mengurangi jumlah kecacatan pada produk terdiri dari A3 (faktor A level 3), B2 (faktor B level 2), C3 (faktor C level 3) dan D1 (faktor C level 1) sehingga dapat diprediksi variabilitas produk cacat yang akan dihasilkan bila mengkombinasikan faktor-faktor tersebut pada perhitungan berikut ini:

$$
\mu_{S/N} = S/N_{\text{rata-rata}} + (S/N_{A3} - S/N_{\text{rata-rata}}) + (S/N_{B2} - S/N_{\text{rata-rata}}) + (S/N_{C3} - S/N_{\text{rata-rata}}) + (S/N_{D1} - S/N_{\text{rata-rata}})
$$
  
= 26,427 + (26,666-26,427) + (26,908-26,427) + (27,252-26,427) +  
(28,063-26,427)  
= 29,605

Interval kepercayaan variabilitas jumlah produk cacat batu bata dengan  $\alpha = 0.10$ 

adalah sebagai berikut :

Diketahui :  $F_{(0.10 \div 1 \div 18)} = 3,0007$  dan KT(e) = 0,00000404  $n_{\text{eff}}$ *jumlah* total eksperimen 1+ jumlah dera jat kebebasan faktor  $=\frac{1+(2+2+2+2)}{1+(2+2+2+2)}$ 27  $=$  3 Cl =  $\pm \sqrt{F(0,10 \,;\, 1 \,;\, 18)x \,KT(e)x \, \frac{1}{\pi \omega t}}$ neff  $=\pm \sqrt{3,007 \times 0,00000404 \times \frac{1}{3}}$  $= \pm 0,002013$  $\mu_{SN}$  -  $CL \leq S/N \leq \mu_{SN}$  +  $CL$ Cl = ±  $\sqrt{$  3,007 x 0,00000404 x = 2<br>
= ± 0,002013<br>  $\mu_{SN}$  - CL ≤ S/N ≤  $\mu_{SN}$  + CL<br>
29,605 - 0,002013 ≤ S/N ≤ 29,605 + 0,002013  $29,603 \leq$  S/N  $\leq$  29,607 Selang Kepercayaan Rata-rata Sesudah Percobaan Konfirmasi  $\mu$ rata-rata  $\sum_{i=1}^{y=1} y_i$  $\frac{1}{n}$  $= 0.0323$ Interval kepercayaan rata-rata jumlah produk cacat batu bata dengan  $\alpha = 0,10$ adalah sebagai berikut : Diketahui : F(0.10 ; 1 ; 18) = 3,007 dan KT(e) = 0,00000404<br>  $n_{eff} = \frac{jwhlah total eksperimen}{1+jumlah derajat kebebasan faktor}$ <br>  $= \frac{27}{1+(2+2+2+2)}$ <br>  $= 3$  $n_{\text{eff}}$ jumlah total eksperimen  $1 + j$ umlah derajat kebebasan faktor  $=\frac{27}{1+(3+3+1)}$  $1+(2+2+2+2)$  $=$  3 Cl =  $\pm \sqrt{F(0.10 \,;\, 1 \,;\, 18)x \,KT(e)x \,(\frac{1}{nef} + \frac{1}{r})}$  $\frac{1}{r}$ )  $= \pm \sqrt{3,007 \times 0,00000404 \times (\frac{1}{3} + \frac{1}{4})}$  $= \pm 0.002664$ μrata-rata - Cl ≤ μrata-rata ≤ μrata-rata + Cl  $0,0323 - 0,002664 \leq \mu \leq 0,0323 + 0,002664$ 

 $0,029632 \leq \mu \leq 0,034959$ 

#### Selang Kepercayaan Variabilitas Sesudah Percobaan Konfirmasi

$$
S/N_{\text{konfirmasi}} = -10\log_{10}\left[\frac{1}{n}\sum_{i=1}^{n} y_i^2\right]
$$
  
= -10\log\_{10}\left[\frac{1}{10} (0.0321^2 + 0.0317^2 + 0.0311^2 + 0.0322^2 + 0.0341^2 + 0.0322^2 + 0.0310^2 + 0.0316^2 + 0.0338^2 + 0.0331^2\right)]  
= 29.813

Interval kepercayaan rata-rata jumlah produk cacat batu bata dengan α = 0,10 adalah sebagai berikut : **CLOSE**  $\overline{a}$ 

Diketahui : 
$$
F_{(0.10; 1; 18)} = 3,007
$$
 dan KT(e) = 0,00000404  
\nn<sub>eff</sub> = 
$$
\frac{jumla h total eksperimen}{1+jumla h derajat kebebasan faktor}
$$
\n= 
$$
\frac{27}{1+(2+2+2+2)}
$$
\n= 3  
\nCl = ± 
$$
\sqrt{F(0,10; 1; 18)x KT(e)x(\frac{1}{nef} + \frac{1}{r})}
$$
\n= ± 
$$
\sqrt{3,007 x 0,00000404 x(\frac{1}{2} + \frac{1}{4})}
$$
\n± 0.002664  
\nS/N<sub>konfirmasi</sub> - CI ≤ S/N ≤ S/N<sub>konfirmasi</sub> + CI  
\n29,813 - 0.002664 ≤ S/N ≤ 29,813 + 0.002664  
\n29,810 ≤ S/N ≤ 29,815

 Berdasarkan seluruh perhitungan selang kepercayaan yang telah dilakukan maka didapatkan Tabel 4.16 yang merupakan interpretasi jumlah produk cacat yang dihasilkan oleh rancangan faktor optimal.

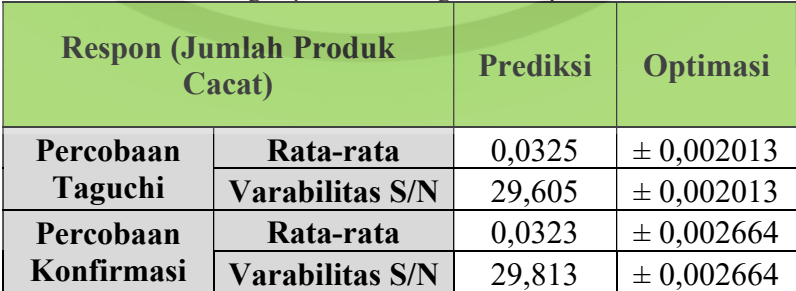

Tabel 4.16 Perbandingan percobaan Taguchi dan percobaan konfirmasi

Berdasarkan Tabel 4.16, terlihat bahwa terjadi penurunan persentase kecacatan berdasarkan perbandingan hasil percobaan Taguchi dan percobaan konfirmasi sehingga dapat dikatakan bahwa rancangan faktor-faktor optimal berupa perbandingan, dengan takaran tanah sebanyak 15kg, takaran pasir sebanyak 1kg, takaran air sebanyak 1,5 liter dan lamanya pembakaran selama 48 jam dapat meminimasi kecacatan pada produk dan tentunya meningkatkan kualitas produk batu bata di PD Putra Mulya.

#### 4.3.5 Fungsi Kerugian Taguchi

Perhitungan kerugian Taguchi dilakukan untuk mengetahui tingkat kerugian yang dialami perusahaan dalam setiap kali produksi sebelum dan sesudah diaplikasikannya rancangan faktor optimal untuk meminimasi kecacatan. Berdasarkan hal tersebut, fungsi kerugian Taguchi akan mengikuti pendekatan smaller is the best (semakin kecil semakin baik) karena pada penelitian ini perusahaan berusaha untuk meminimasi kecacatan.

## a. Perhitungan Koefisien Kerugian

Harga jual 1 buah batu bata adalah Rp 530 dan rata-rata jumlah batu bata yang dihasilkan per harinya adalah kurang lebih 5000 buah batu bata sehingga perusahaan akan mendapat penerimaan kurang lebih sebesar Rp 2.650.000 per hari dari penjualan batu bata saja. Dengan tingkat ketelitian sebesar 10%, maka koefisien kerugian dari produksi batu bata adalah sebagai berikut:

K =  $A x \Delta^2$ 

dengan :

 $A = Total Penerimaan$ 

 $\Delta$  = Tingkat Ketelitian

K = Rp 2.650.000 x  $0,1^2 = 26500$ 

Maka didapatkan hasil koefisien kerugian sebesar 26500 untuk setiap kali produksi batu bata.

b. Perhitungan Fungsi Kerugian Taguchi Sebelum Percobaan Konfirmasi Setelah mendapatkan nilai koefisien kerugian Taguchi, maka langkah

selanjutnya adalah melakukan perhitungan fungsi kerugian Taguchi pada masingmasing replikasi sebelum percobaan konfirmasi.

### I. Replikasi 1

 $L(y) = \frac{K}{N} \sum_{i=1}^{q} \sum_{j=1}^{p} \sum_{k=1}^{N} y_{ijk}^2$  $\boldsymbol{p}$  $j=1$  $\boldsymbol{q}$  $i=1$ 

$$
L(y) = \frac{26500}{9} (0.051^2 + 0.049^2 + 0.046^2 + 0.056^2 + 0.034^2 + 0.056^2 + 0.049^2 + 0.056^2 + 0.035^2)
$$
  
= 62,7402 (dalam satuan rupiah)  
=  $\frac{62.7402}{530} \times 100\% = 11,838\%$ 

## II. Replikasi 2

L(y) = 
$$
\frac{K}{N} \sum_{i=1}^{q} \sum_{j=1}^{p} \sum_{k=1}^{N} y_{ijk}^{2}
$$
  
\nL(y) =  $\frac{26500}{9}$  (0,051<sup>2</sup> + 0,048<sup>2</sup> + 0,052<sup>2</sup> + 0,055<sup>2</sup> + 0,032<sup>2</sup> + 0,052<sup>2</sup> + 0,052<sup>2</sup> + 0,059<sup>2</sup> + 0,038<sup>2</sup>)  
\n= 65,1084 (dalam satuan rupiah)  
\n=  $\frac{65,1084}{530}$  x 100% = 12,285%  
\nIII. Replikasi 3

III. Replikasi 3

$$
L(y) = \frac{K}{N} \sum_{i=1}^{q} \sum_{j=1}^{p} \sum_{k=1}^{N} y_{ijk}^{2}
$$
  
\n
$$
L(y) = \frac{26500}{9} \left( \frac{0.053^{2} + 0.049^{2} + 0.049^{2} + 0.056^{2} + 0.034^{2} + 0.058^{2} + 0.048^{2} + 0.054^{2} + 0.034^{2} \right)
$$
  
\n= 63,7267 (dalam satuan rupiah)  
\n
$$
= \frac{63,7267}{530} \times 100\% = 12,024\%
$$

# c. Perhitungan Fungsi Kerugian Taguchi Setelah Percobaan Konfirmasi

Setelah melakukan perhitungan fungsi kerugian Taguchi sebelum percobaan konfirmasi, maka langkah selanjutnya adalah melakukan perhitungan fungi kerugian Taguchi setelah percobaan konfirmasi sebagai pembanding diantara kedua jenis fungsi kerugian Taguchi.

L(y) = 
$$
\frac{K}{N} \sum_{i=1}^{q} \sum_{j=1}^{p} \sum_{k=1}^{N} y_{ijk}^{2}
$$
  
\nL(y) =  $\frac{26500}{4}$  ((0,0321<sup>2</sup> + 0,0317<sup>2</sup> + 0,0311<sup>2</sup> + 0,0322<sup>2</sup> +  
\n0,0341<sup>2</sup> + 0,0322<sup>2</sup> + 0,0310<sup>2</sup> + 0,0316<sup>2</sup> + 0,0338<sup>2</sup> +  
\n0,0331<sup>2</sup> )])  
\n= 27,666 (dalam satuan rupiah)  
\n=  $\frac{27,666}{530}$  x 100% = 5,219%

#### d. Perbandingan Hasil Fungsi Kerugian

Setelah mendapatkan kedua hasil fungsi kerugian Taguchi, maka langkah selanjutnya adalah melakukan perbandingan kedua hasil untuk melihat apakah terjadi penurunan kerugian atau tidak pada saat sebelum percobaan konfirmasi dan sesudah percobaan konfirmasi. Tabel 4.17 menunjukkan perbandingan dari hasil fungsi kerugian.

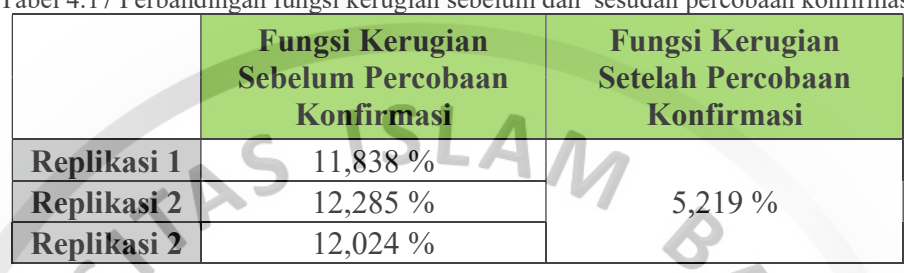

Tabel 4.17 Perbandingan fungsi kerugian sebelum dan sesudah percobaan konfirmasi

Berdasarkan Tabel 4.17, dapat disimpulkan bahwa setelah penerapan rancangan komposisi optimal dapat mengurangi kerugian yang dialami perusahaan. Disamping berkurangnya biaya kerugian, hal tersebut juga dapat meningkatkan kualitas yang lebih baik, dengan adanya penurunan tingkat kecacatan. Oleh karena itu, PD Putra Mulya perlu menerapkan hasil rancangan komposisi optimal dalam pembuatan batu bata merah.

 Selain perbandingan hasil fungsi kerugian, terdapat juga perbandingan persentase kecacatan setelah dan sebelum penerapan usulan rancangan. Hal ini ditunjukkan dengan adanya perubahan hasil kecacatan setelah dan sebelum penerapan rancangan komposisi yang optimal. Terdapat beberapa sampel data kecacatan yang dihasilkan oleh PD. Putra Mulya pada bulan April tahun 2019 dengan menggunakan komposisi sebelum usulan yaitu dengan menggunakan perbandingan antara takaran tanah liat 10 Kg, takaran pasir halus 1 Kg dan takaran air 1 liter, sedangkan lamanya pembakaran 60 jam yang dapat dilihat pada Tabel 4.18. Hasil dari penerapan usulan komposisi optimal dengan menggunakan perbandingan antara takaran tanah liat 15 Kg, takaran pasir 1 Kg dan takaran air 1,5 liter, sedangkan lamanya pembakaran 48 jam dapat dilihat pada Tabel 4.19.

| <b>Hasil Produksi</b><br>(Buah) | <b>Jumlah Cacat</b><br>(Buah)                          | <b>Persentase Cacat</b><br>(%) |
|---------------------------------|--------------------------------------------------------|--------------------------------|
| 1.650                           | 83                                                     | 5,03                           |
| 1.729                           | 97                                                     | 5,61                           |
| 1.709                           | 106                                                    | 6,20                           |
| 1.691                           | 92                                                     | 5,44                           |
| 1.661                           | 92                                                     | 5,54                           |
| 1.711                           | 109                                                    | 6,37                           |
| 1.731                           | 99                                                     | 5,72                           |
| 1.688                           | 101                                                    | 5,98                           |
| 1.719                           | 81                                                     | 4,71                           |
| 1.693                           | $\mathbf{H}$<br>$\mathbf{x}$ $\mathbf{r}$ $\mathbf{t}$ | 6,50                           |

Tabel 4.18 Hasil persentase kecacatan sebelum penerapan usulan

Sumber: PD. Putra Mulya

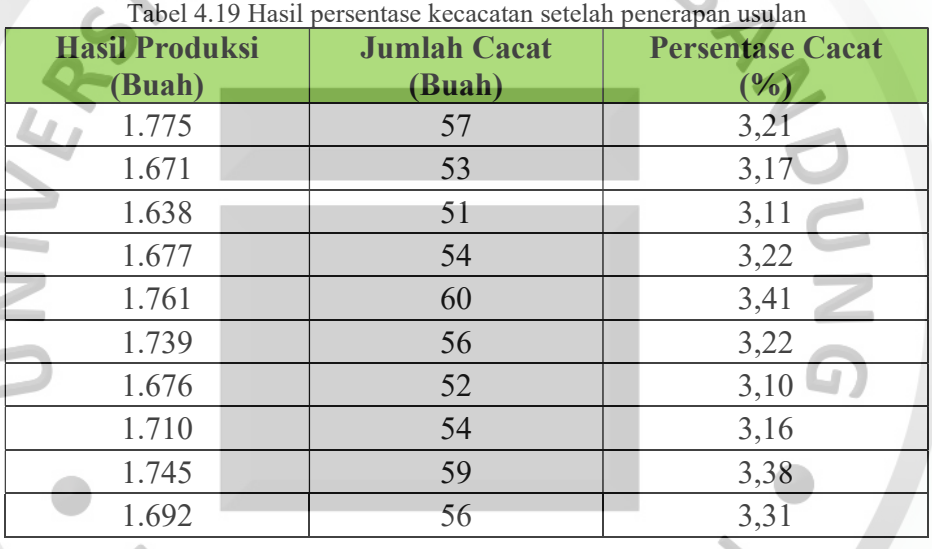

d

Dari hasil tersebut dapat ditunjukkan perbandingan hasil kecacatan sebelum dan sesudah penerapan rancangan komposisi yang optimal dengan memperhatikan standar kecacatan perusahaan. Perbandingan tersebut dapat ditunjukkan dengan grafik yang dapat dilihat pada Gambar 4.8.

Berdasarkan Gambar 4.8, dapat ditunjukkan bahwa hasil dari penerapan usulan rancangan komposisi dapat menurunkan tingkat kecacatan batu bata merah yang dihasilkan oleh PD. Putra Mulya. Oleh karena itu perusahaan perlu memperhatikan usulan tersebut supaya dapat diterapakan dalam proses produksinya, karena hal tersebut selain dapat mengurangi hilangnya keuntungan juga dapat meningkatkan kualitas batu bata merah.

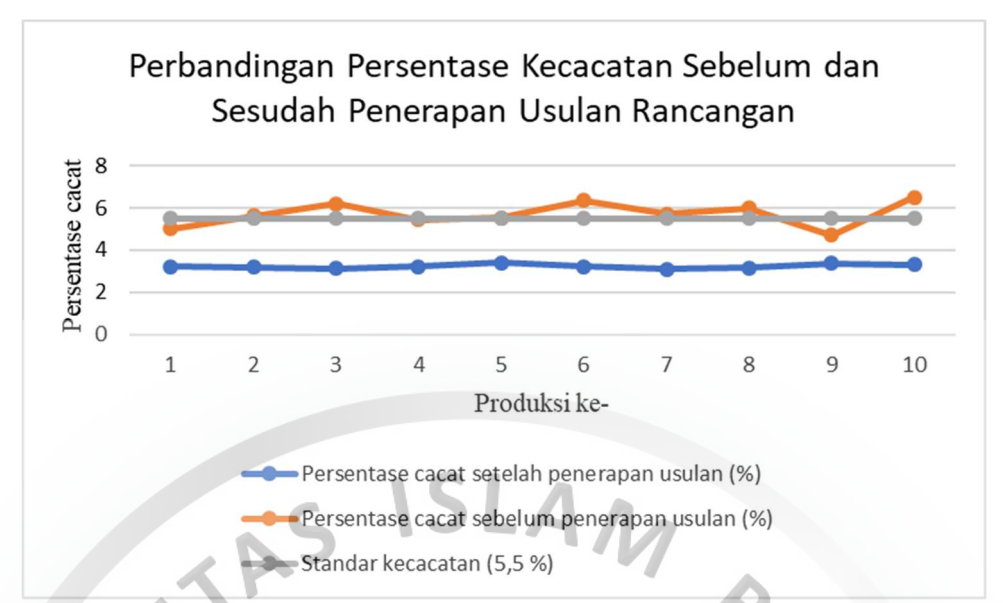

Gambar 4.8 Perbandingan persentase kecacatan sebelum dan sesudah penerapan usulan rancangan

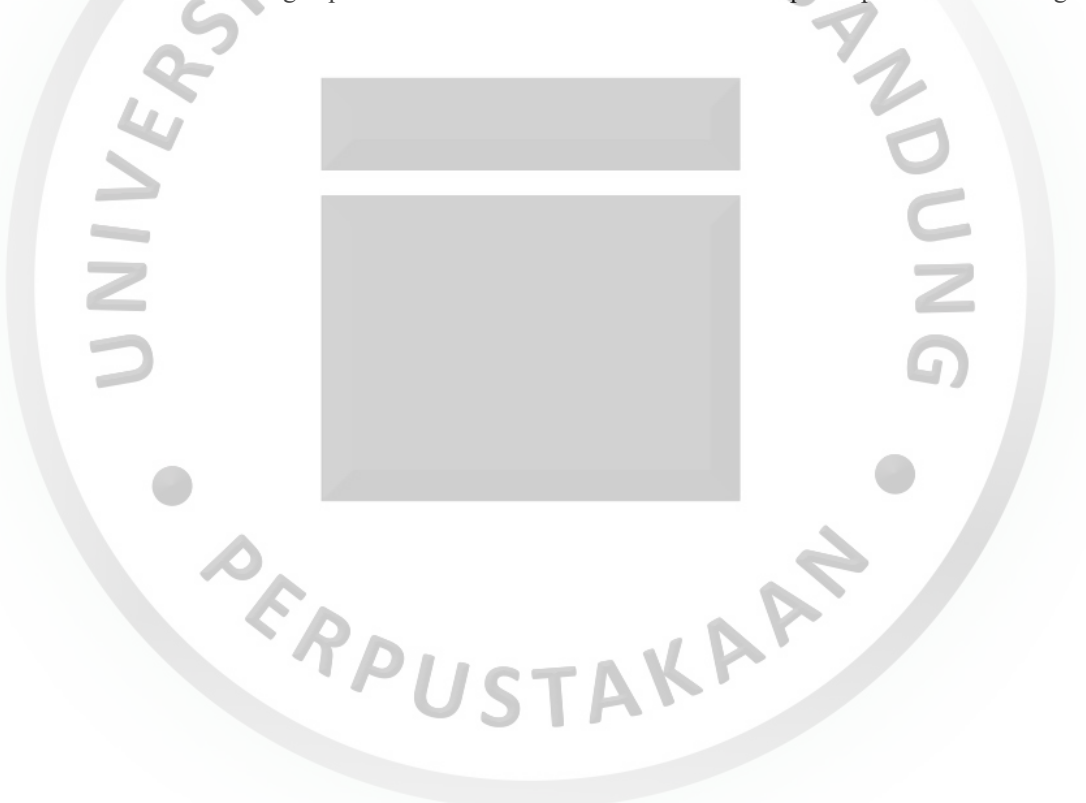